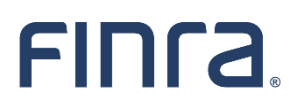

### **FINRA Entitlement Form Web EFT User**

**Instructions**

Use this form to request:

- 1) New Web EFT service account for your organization
- 2) Update existing Web EFT service account
- 3) Delete Web EFT service account

In order for FINRA to process this form, your organization must have a signed Super Account Administrator (SAA) form on file with FINRA.

#### **Authorized Signatory Requirements:**

- **Broker-Dealer (BD) Firm (FINRA registered and NASDAQ Member):** an authorized Signatory is the Chief Compliance Officer (CCO) or authorized Officer (or other authorized person) who is currently listed on Schedule A of the organization's form BD
- **Investment Adviser Firms:** an Authorized Signatory is the Chief Compliance Officer (CCO), Additional Regulatory Contact (ARC) or authorized officer (or other authorized person) who is currently listed on Schedule A of the organization's Form ADV.

#### **How To Submit this Form**:

You may execute this form by completing all required sections and either: a) submit via DocuSign, or use another electronic signature (as defined in 15 U.S.C. § 7006), on condition that (i) you must have in place a technical or technological security procedure to attribute the electronic signature to the signatory, and (ii) a textual or graphical statement is included next to the electronic signature identifying the signatory, and the date of execution and noting that the signature was generated electronically; or, b) mail the manually-signed form to the address below; or, c) attach a scanned image (such as a pdf file or fax) of the manually-signed form to an email or other electronic transmission and send to FINRA.

**Mailing Address: FINRA Entitlement Group, 9509 Key West Ave, Rockville, Maryland 20850 Fax: 301-216-3721 or Email: [entsupport@finra.org](mailto:entsupport@finra.org) Questions: Contact the FINRA Gateway Call Center at 800-321-6273**

# FINTA.

## **Web EFT User**

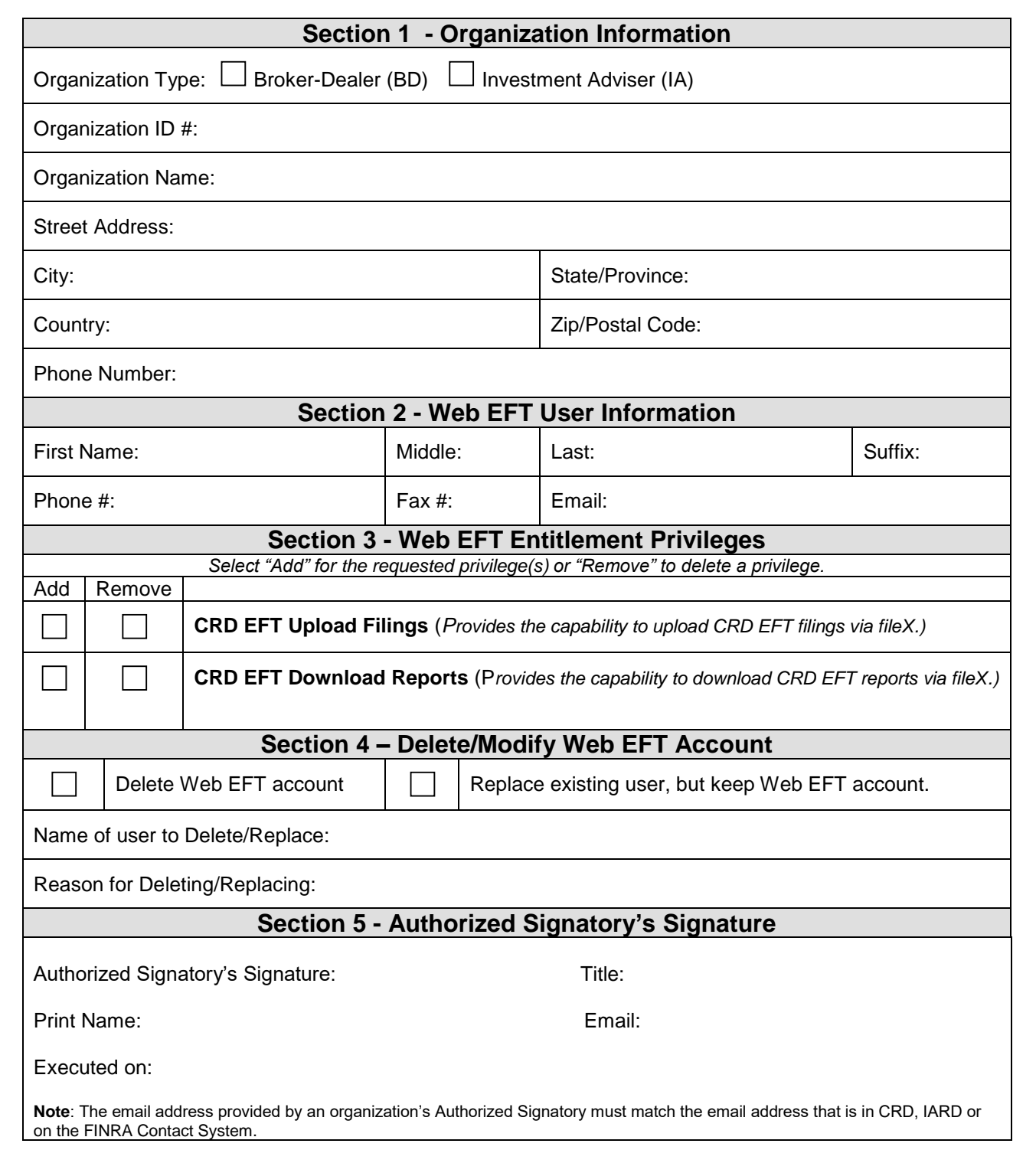